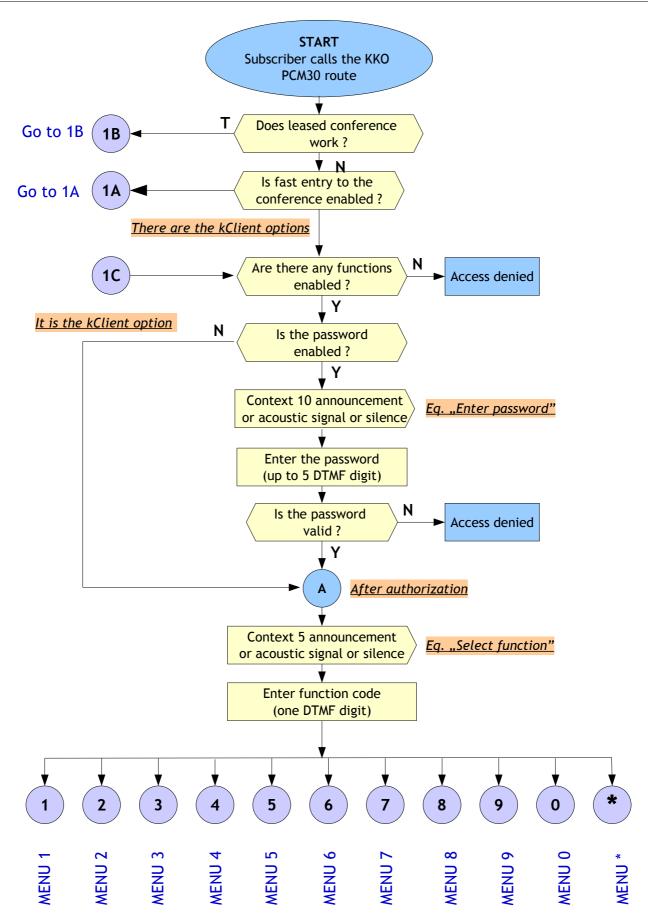

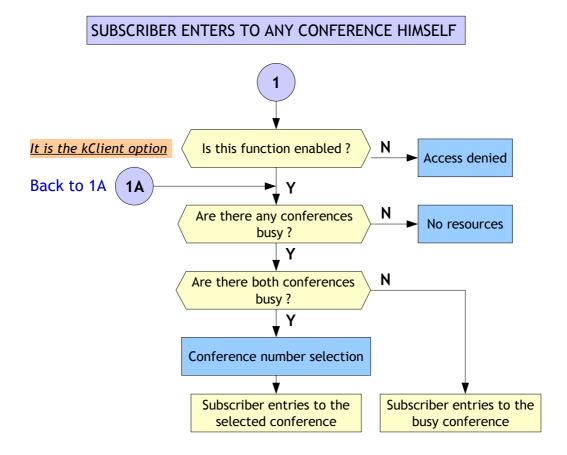

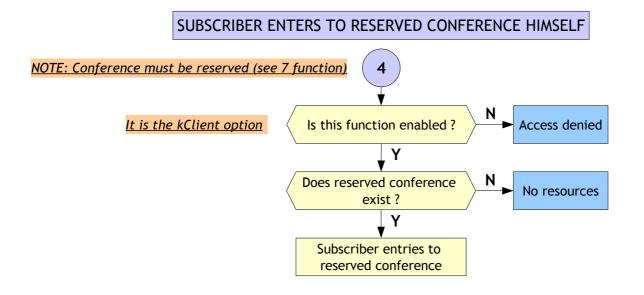

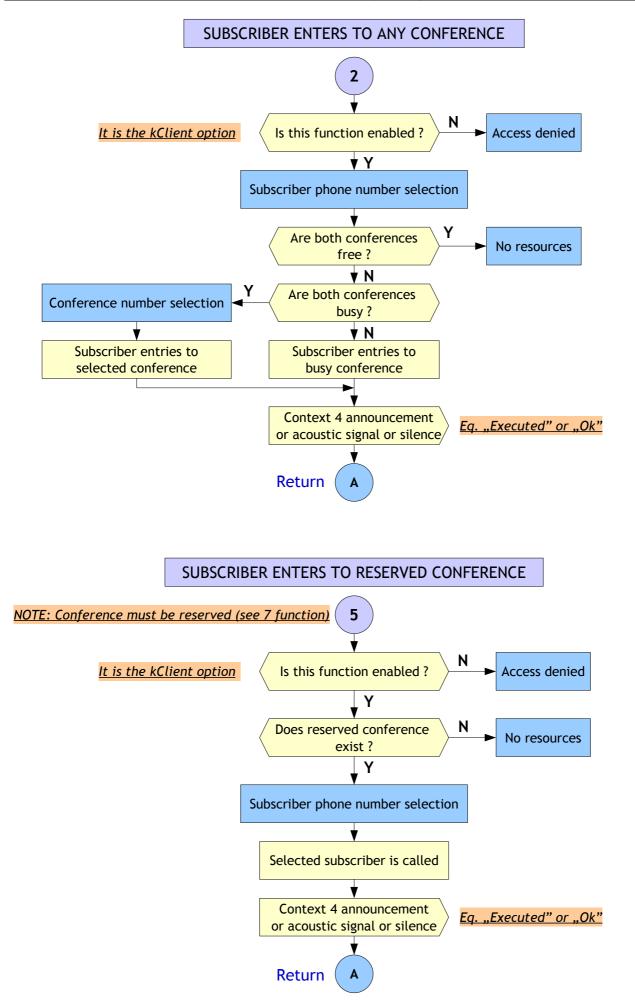

Predefined group entry

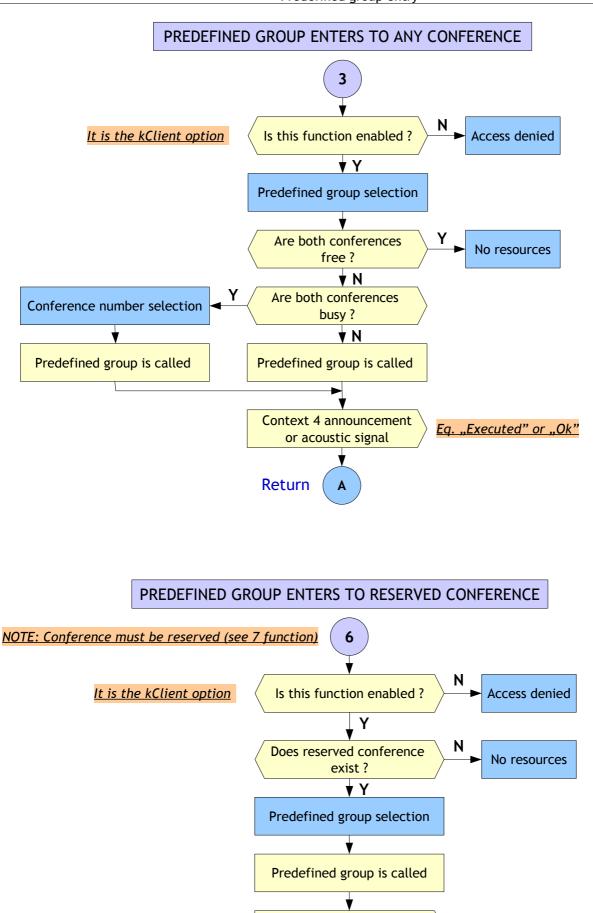

Context 4 announcement

or acoustic signal or silence

Α

Return

Eq. "Executed" or "Ok"

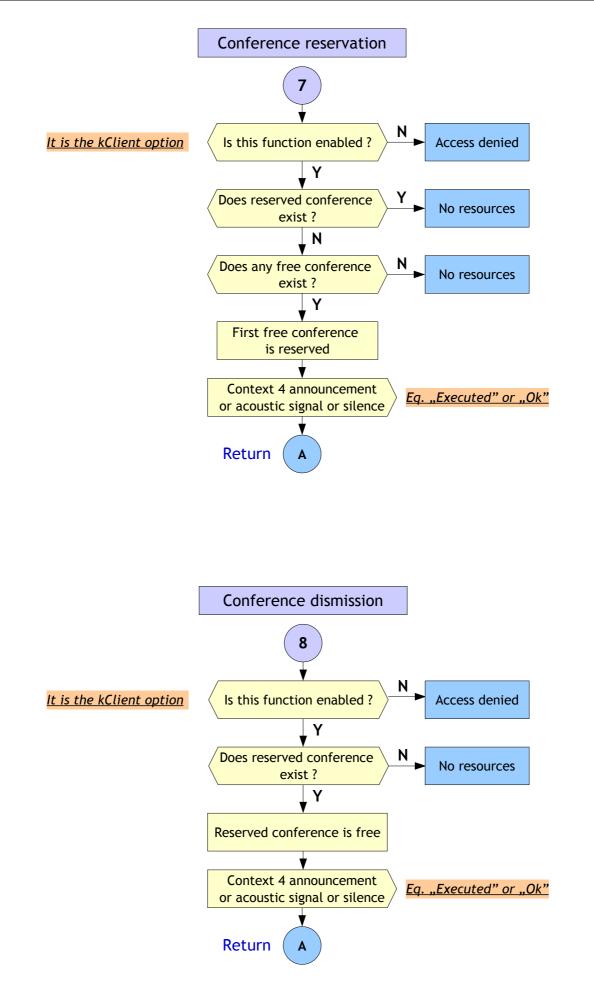

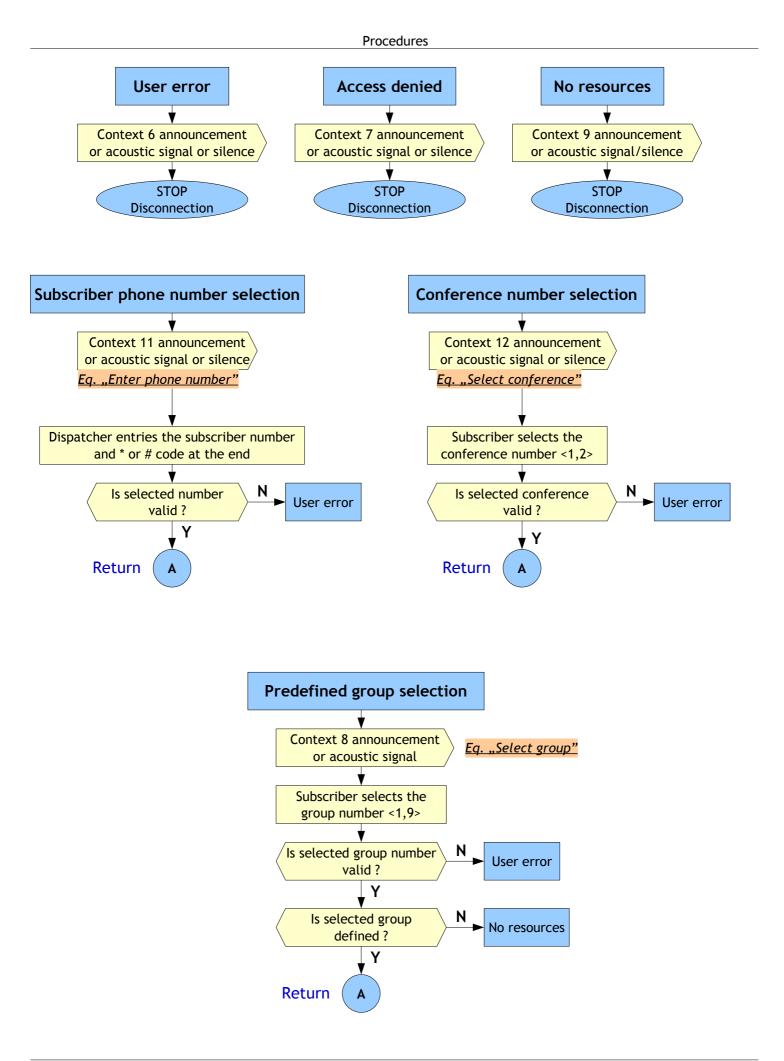

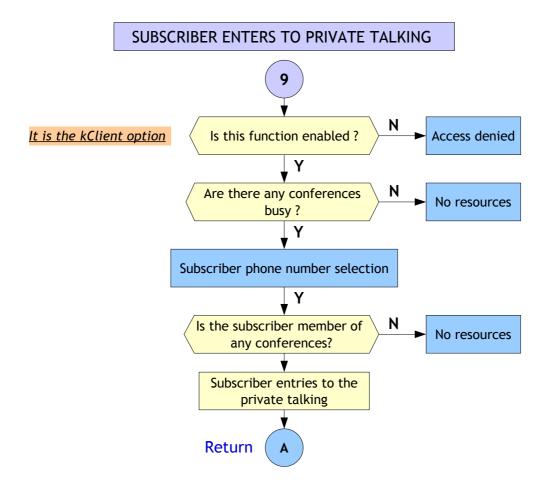

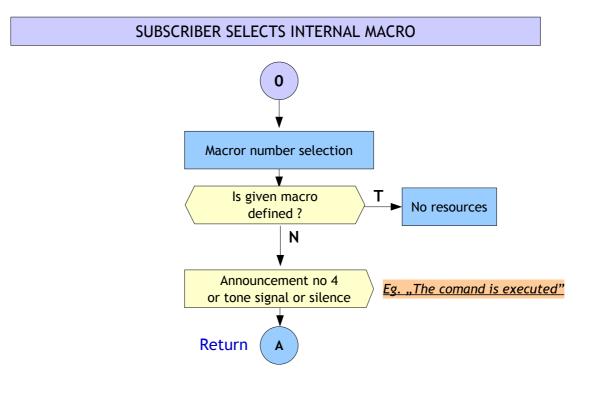

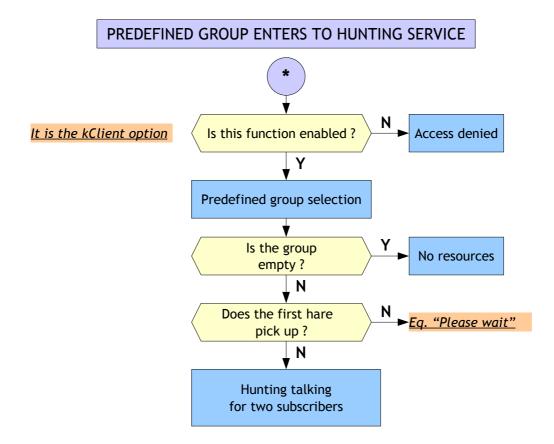

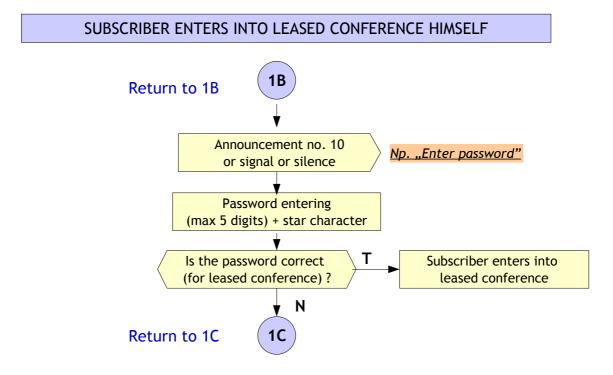